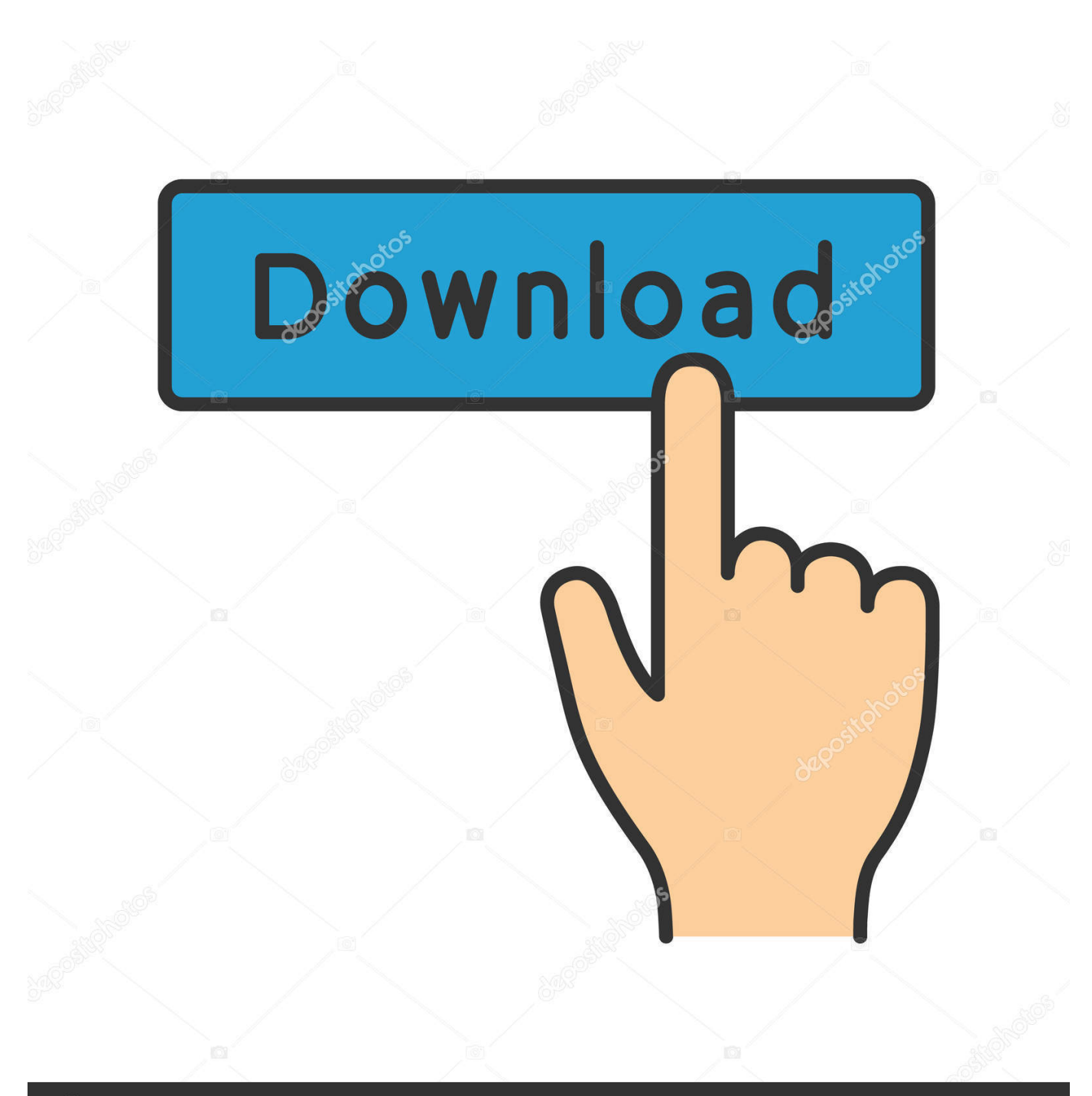

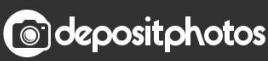

Image ID: 211427236 www.depositphotos.com

[Scaricare BIM 360 Glue 2009 Crepa 32 Bits](https://tlniurl.com/1q6nch)

[ERROR\\_GETTING\\_IMAGES-1](https://tlniurl.com/1q6nch)

## [Scaricare BIM 360 Glue 2009 Crepa 32 Bits](https://tlniurl.com/1q6nch)

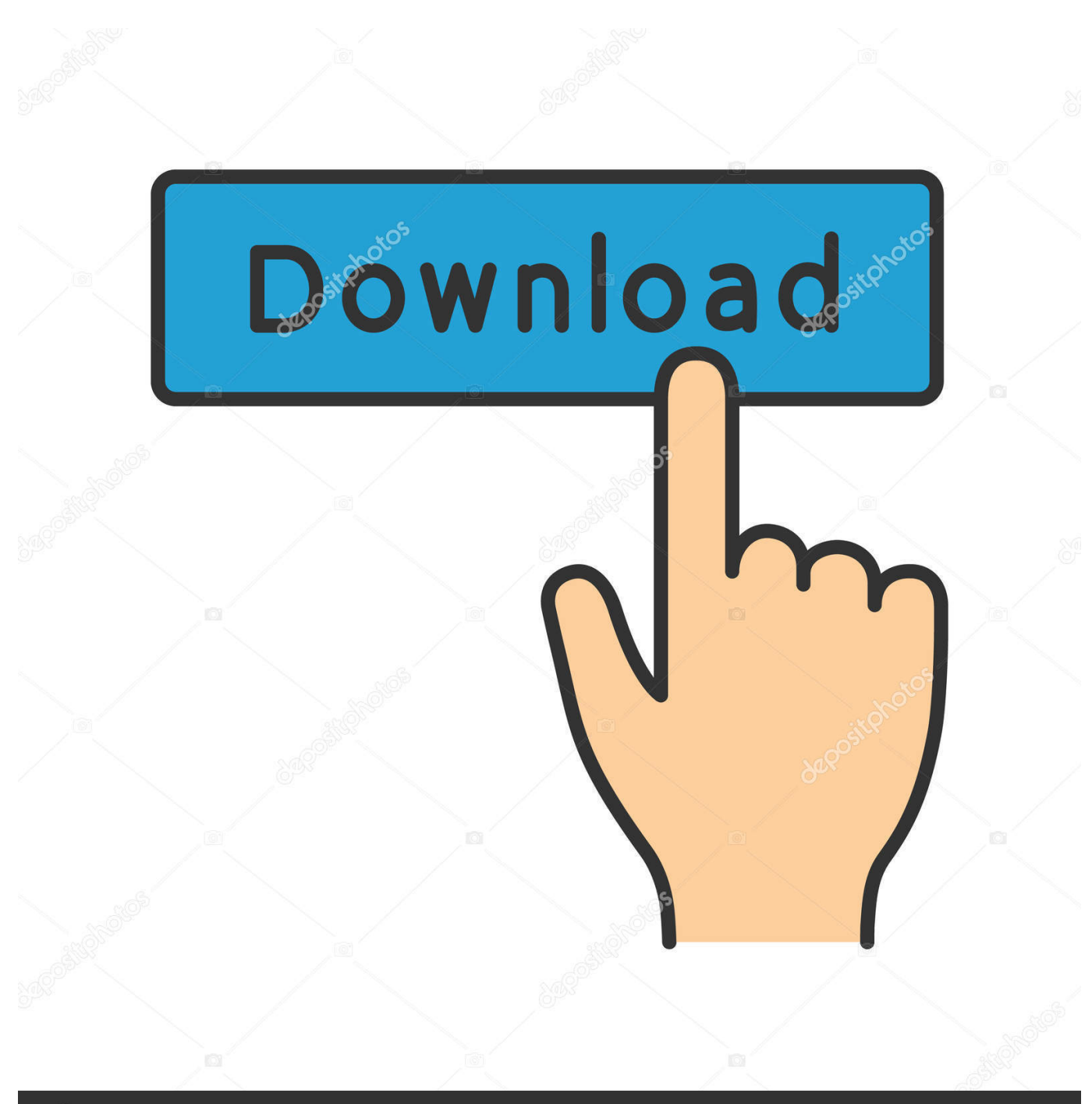

**@depositphotos** 

Image ID: 211427236 www.depositphotos.com Autodesk BIM 360 Coordinate (dříve: Autodesk BIM 360 Glue) je cloud nástroj patřící do rodiny BIM 360. Řeší správu a spolupráci na BIM projektech propojením .... Solution: Click on appropriate server location to download Autodesk BIM 360 Glue desktop application: US · EMEA. After the link opens, Click .... Download CAD files and utilities - Autodesk BIM 360 Glue Add-in Apps (direct ... applications, files, patches, utilities, macros, libraries, viewers .... You can install add-in apps for Autodesk Navisworks, Revit, ... Use these add-ins to connect to the BIM 360 Glue cloud and access ... Click Profile menu Downloads to launch the Autodesk BIM 360 Add-in apps download page .... NavisWorks Freedom 2010 - free NWD viewer for CAD/BIM data (32-bit) External ... Civil 3D Object Enabler 2009 for AutoCAD 2009, Map 3D 2009, Architecture 2009, ... Autodesk BIM 360 Glue Add-in Apps (direct publishing to cloud from ... 9bb750c82b